#### МИНОБРНАУКИ РОССИИ Федеральное государственное бюджетное образовательное учреждение высшего образования «Костромской государственный университет» (КГУ)

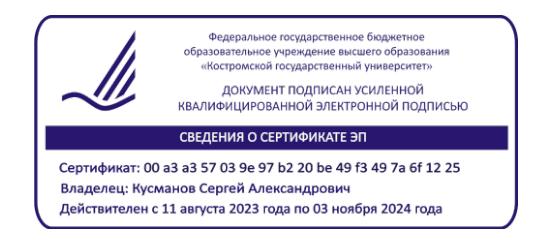

# РАБОЧАЯ ПРОГРАММА ДИСЦИПЛИНЫ (МОДУЛЯ)

# **ИНФОРМАЦИОННЫЕ ТЕХНОЛОГИИ В ХИМИИ**

#### **Направление подготовки 04.03.01 Химия**

# **Направленность Химия**

Квалификация выпускника: бакалавр

**Кострома 2023**

Рабочая программа дисциплины «Информационные технологии в химии» разработана в соответствии с Федеральным государственным образовательным стандартом высшего образования – бакалавриат по направлению подготовки 04.03.01 Химия, утвержденному приказом МИНОБРНАУКИ РОССИИ от 17 июля 2017 г. № 671.

Разработал: Кусманов Сергей Александрович, директор ИФМЕН, д-р. техн. наук, доцент

Рецензент: Хитрова Валентина Ивановна, заместитель директора ФГБУ государственная станция агрохимической службы «Костромская», руководитель испытательной лаборатории, канд. с.-х. наук

# ПРОГРАММА УТВЕРЖДЕНА:

На заседании кафедры химии: Протокол заседания кафедры № 8 от 07.04.2023 г. Заведующий кафедрой химии Кусманова Ирина Александровна, канд.пед.наук, доцент

#### **1. Цели и задачи освоения дисциплины**

*Цель дисциплины:* формирование готовности осуществлять профессиональную деятельность с использованием информационных технологий.

*Задачи дисциплины:*

- сформировать представления о специфике применения информационных технологий в химии;
- показать возможность применения информационных технологий в профессиональной деятельности.

Направление воспитания, связанные с содержанием дисциплины: профессиональнотрудовое и научно-образовательное воспитание обучающихся посредством содержания дисциплины и актуальных воспитательных технологий.

#### **2. Перечень планируемых результатов обучения по дисциплине**

В результате освоения дисциплины обучающийся должен освоить *компетенции*: *ОПК-3: способен применять расчетно-теоретические методы для изучения свойств веществ и процессов с их участием с использованием современной вычислительной техники*

**ОПК-3.1.** Применяет теоретические и полуэмпирические модели при решении задач химической направленности

**ОПК-3.2.** Использует стандартное программное обеспечение при решении задач химической направленности

В результате освоения дисциплины обучающийся должен: *знать:* 

- основные области применения информационных технологий в профессиональной деятельности;
- программные продукты для решения задач профессиональной деятельности. *уметь:*
- применять теоретические и полуэмпирические модели при решении задач химической направленности с использованием современной вычислительной техники;
- использовать стандартное программное обеспечение при решении задач химической направленности.
	- *владеть:*
- навыками использования информационных технологий при решении профессиональных задач.

#### **3. Место дисциплины в структуре ОП ВО**

Дисциплина «Информационные технологии в химии» относится к обязательной части учебного плана. Изучается в 4 семестре обучения.

Дисциплины и иные компоненты ОП, формирующие указанные выше компетенции:

- ОПК-3 (способен применять расчетно-теоретические методы для изучения свойств веществ и процессов с их участием с использованием современной вычислительной техники) формируется при освоении дисциплины «Информационные технологии в химии»; при подготовке к сдаче и при сдаче государственного экзамена.

#### **4. Объем дисциплины (модуля)**

#### **4.1. Объем дисциплины в зачетных единицах с указанием академических часов и виды учебной работы**

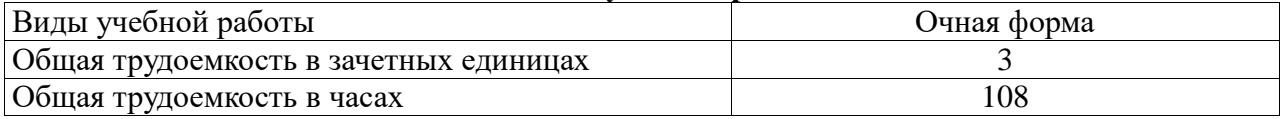

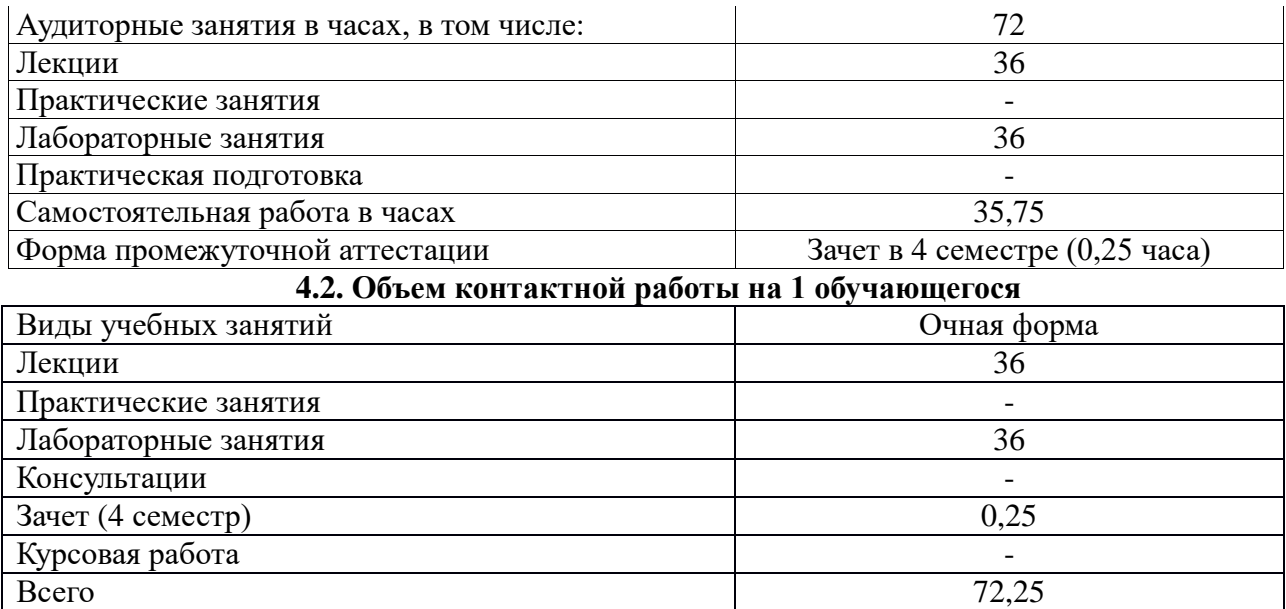

#### **5.Содержание дисциплины (модуля), структурированное по темам (разделам), с указанием количества часов и видов занятий 5.1 Тематический план учебной дисциплины**

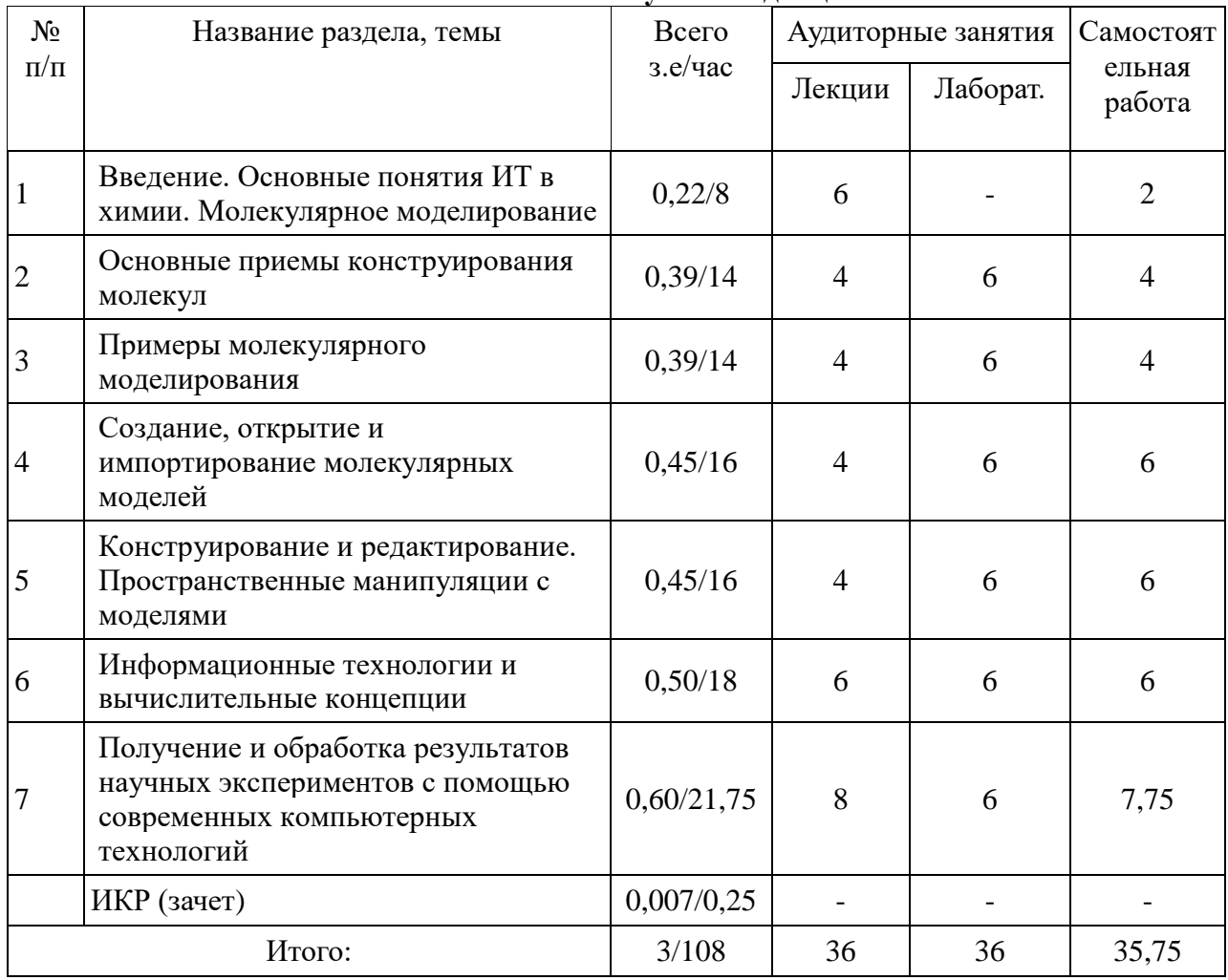

# **5.2. Содержание**

#### **Тема 1. Введение. Основные понятия ИТ в химии. Молекулярное моделирование**

Основные источники информации и поисковые системы по химии. Средства распространения, хранения, представления и обработки информации. Молекулярное моделирование. Работа с молекулярными моделями: создание моделей, открытие моделей, сохранение моделей, отказ от последних изменений модели, закрытие модели.

#### **Тема 2.Основные приемы конструирования молекул**

Модельное окно, внутренние и внешние таблицы, меню и команды, палитра инструментов, диалоговые окна и установки. Анатомия модели. Модельный дисплей, модельные данные, параметры конструирования, модельные таблицы.

#### **Тема 3. Примеры молекулярного моделирования**

Конструирование с использованием инструментов связи. Конструирование с использованием текстового строительного инструмента: замещение атомов, использование меток, использование подструктур. Конформационный анализ. Поисковая система для определения конформаций. Просмотр молекулярных поверхностей. Отображение свойств на поверхностях. Расчет парциальных зарядов.

#### **Тема 4. Создание, открытие и импортирование молекулярных моделей**

Обзор. Создание пустой модели. Создание модели предварительно конфигурированного документа. Открытие существующего файла. Импортирование модели.

#### **Тема 5. Конструирование и редактирование. Пространственные манипуляции с моделями**

Концепции конструирования. Конструирование с помощью инструментов. Конструирование с помощью текстовой панели инструментов. Замещение атома на подструктуру, на другой элемент, на другой атомный тип. Изменение связей. Добавление фрагментов. Установка измеряемых параметров: длин связей, углов, ограничений, зарядов, порядковых номеров. Изменение стереохимии. Выделение объекта «щелчком»: Выделение подряда атомов. Определение группы. Перемещение атомов или моделей. Вращения. Изменение ориентации. Масштабирование.

**Тема 6. Информационные технологии и вычислительные концепции.** Компьютерная химия. Обзор вычислительных методов. Молекулярная механика. Квантово-механическая теория: полуэмпирические методы. Запуск ММ2. Повтор ММ2 результатов. Запуск ММ2. Минимизация энергии: расчеты сравнения конформаций, молекулярная динамика. Расчет свойств.

**Тема 7. Получение и обработка результатов научных экспериментов с помощью современных компьютерных технологий**

Предоставление научной информации с помощью таблиц, графиков и диаграмм. Выявление на основе экспериментальных данных математических зависимостей.

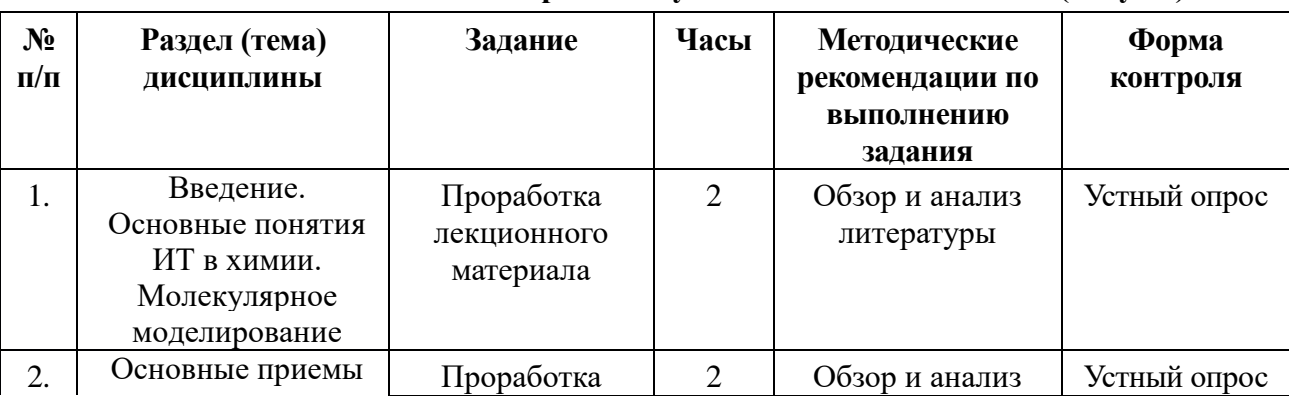

#### **6. Методические материалы для обучающихся по освоению дисциплины 6.1. Самостоятельная работа обучающихся по дисциплине (модулю)**

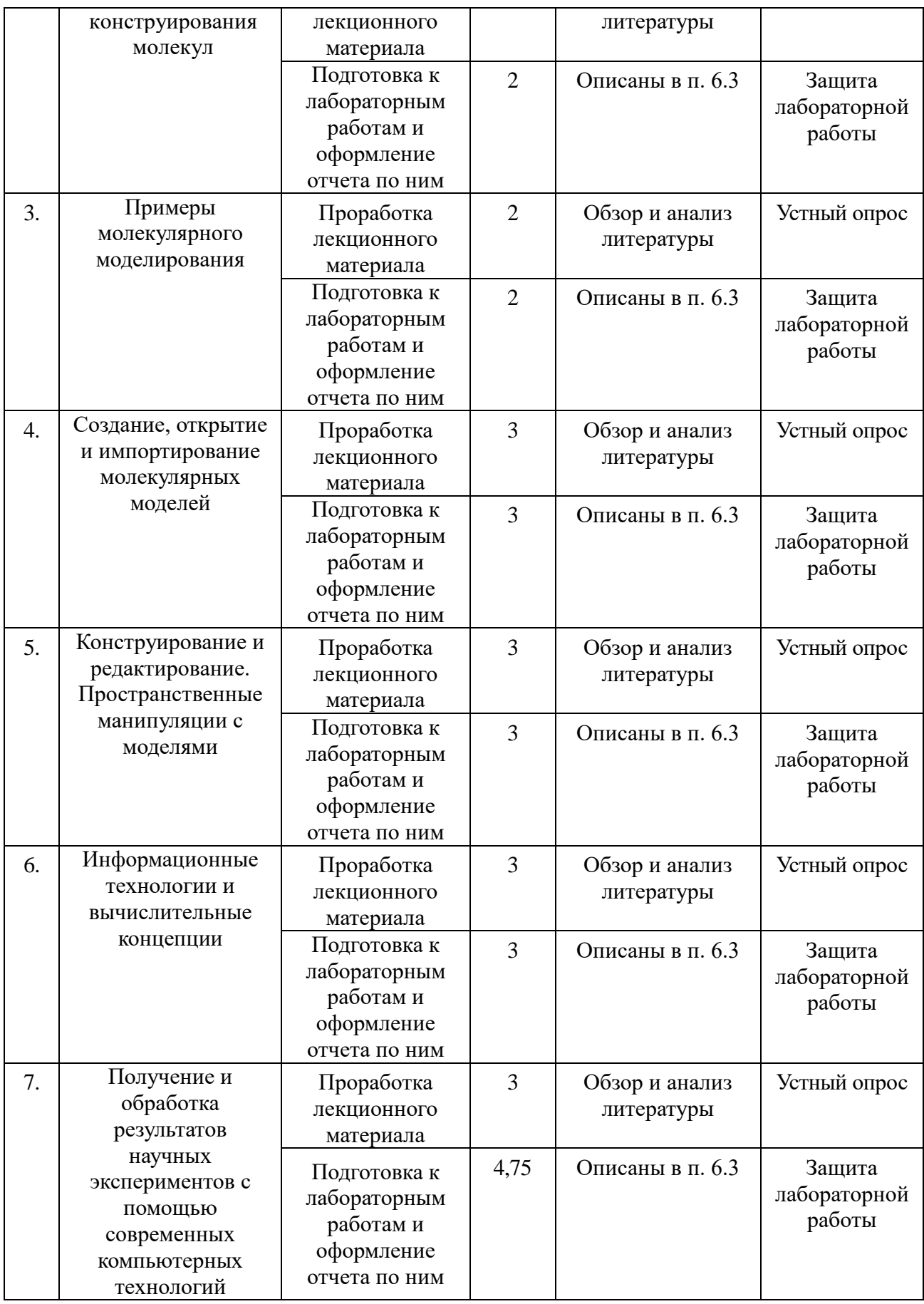

#### **6.2. Тематика и задания для практических занятий (***при наличии***)** Практические занятия отсутствуют

#### **6.3. Тематика и задания для лабораторных занятий (***при наличии***)**

Лабораторные занятия проводятся по графику проведение лабораторных работ. Ниже приведены примерные планы лабораторных занятий.

Лабораторная работа 1.

Тема: Реакционные схемы. Конструирование интермедиатов. Использование циклических структур. Анализ физико-химических свойств молекул.

Обсуждаемые вопросы: основные понятия и определения; инструменты, программное обеспечение, типы связей (простые, двойные, тройные, дативные, донороно-акцепторные), геометрия молекул, анализ свойств, запись информации.

Лабораторная работа 2.

Тема: Проекции Фишера. Конструирование структурных формул в перспективе. Проекции Ньюмена. Анализ физико-химических свойств молекул.

Обсуждаемые вопросы: основные понятия и определения; инструменты, программное обеспечение, типы связей (простые, двойные, тройные, дативные, донороно- акцепторные), геометрия молекул, анализ свойств, криволинейные системы координат.

Лабораторная работа 3.

Тема: Анатомия 3D-молекулярных моделей. Модельный дисплей. Задание инструментов и молекулярных параметров.

Обсуждаемые вопросы: запуск молекулярных программ, структурный графический интерфейс, обмен внутренней и внешней структурной молекулярной информацией, компьютерные меню и команды, диалоговые окна и начальные установки. Анатомия молекулярных моделей и модельные таблицы, задание атомно-молекулярных координат.

Лабораторная работа 4.

Тема: Конструирование молекулярных систем с использованием инструментария химических связей, текстового процессора, атомно-молекулярных меток, компьютерного банка данных молекулярных подструктур.

Обсуждаемые вопросы: инспектирование 3D-моделей (длины связей, углы между связями, произвольные межатомные расстояния, торсионные углы), молекулярное вращение в декартовых координатах (вокруг выбранного направления, произвольное вращение), перенумерация модели, текстовый процессор, атомные метки и молекулярные подструктуры (ибупрофен, аминокислотные белковые последовательности).

Лабораторная работа 5.

Тема: Конформационный анализ молекулярных и супрамолекулярных структур. Поиск стационарных конформаций.

Обсуждаемые вопросы: модельное окно и режимы анимации молекулярных структур, внутреннее вращение функциональных групп, поиск оптимальных конформаций, расчет физико-химических свойств и путей химических реакций. Поиск стационарных конформаций.

Лабораторная работа 6.

Тема: Компьютерный обмен с другими платформами и программным обеспечением. Визуализация структур и физико-химических данных. Картирование свойств и молекулярных поверхностей.

Обсуждаемые вопросы: взаимопередача информации. Картирование молекулярных поверхностей по Коннолли, по электронной плотности граничных орбиталей, по молекулярной доступности, по спиновой электронной плотности. Расчет химической топологии и молекулярных данных по феноменологии и квантовым методам.

Лабораторная работа 7.

Тема: Получение и обработка результатов научных экспериментов с помощью

современных компьютерных технологий.

Обсуждаемые вопросы: Способы предоставления научной информации с помощью таблиц, графиков и диаграмм. Выявление на основе экспериментальных данных математических зависимостей с использованием компьютерных технологий. Проведение первичного анализа экспериментальных данных.

На лабораторных занятиях студенты определяют и утверждают у преподавателя направление работы, содержание и форму представления. Основной поиск информации и итоговая подготовка отчета осуществляется самостоятельно во внеаудиторные часы.

#### **6.4. Методические рекомендации для выполнения курсовых работ (проектов)** *при наличии*

Курсовые работы отсутствуют

### **7. Перечень основной и дополнительной литературы, необходимой для освоения дисциплины (модуля)**

#### Основная

- 1. **Исакова, А.И.** Информационные технологии : учебное пособие / А.И. Исакова, М.Н. Исаков ; Министерство образования и науки Российской Федерации, Томский Государственный Университет Систем Управления и Радиоэлектроники (ТУСУР). - Томск : Эль Контент, 2012. - 174 с. : ил.,табл., схем. - ISBN 978-5-4332-0036-4 ; То же [Электронный ресурс]. - URL: http://biblioclub.ru/index.php?page=book&id=208647
- 2. **Информационные технологии** : учебник / Ю.Ю. Громов, И.В. Дидрих, О.Г. Иванова, и др. ; Министерство образования и науки Российской Федерации, Федеральное государственное бюджетное образовательное учреждение высшего профессионального образования «Тамбовский государственный технический университет». - Тамбов : Издательство ФГБОУ ВПО «ТГТУ», 2015. - 260 с. : ил., табл., схем. - Библиогр. в кн.. - ISBN 978-5-8265-1428-3 ; То же [Электронный ресурс]. - URL: <http://biblioclub.ru/index.php?page=book&id=444641>
- 3. Современные компьютерные технологии : учебное пособие / Р.Г. Хисматов, Р.Г. Сафин, Д.В. Тунцев, Н.Ф. Тимербаев ; Министерство образования и науки России, Федеральное государственное бюджетное образовательное учреждение высшего профессионального образования «Казанский национальный исследовательский технологический университет». - Казань : Издательство КНИТУ, 2014. - 83 с. : схем. - Библиогр. в кн. - ISBN 978-5-7882-1559-4 ; То же [Электронный ресурс]. - URL: <http://biblioclub.ru/index.php?page=book&id=428016>
- 4. **Онокой Л. С**.Компьютерные технологии в науке и образовании: Учебное пособие / Л.С. Онокой, В.М. Титов. - М.: ИД ФОРУМ: ИНФРА-М, 2011. - 224 с.: 60x90 1/16. - (Высшее образование). (переплет) ISBN 978-5-8199-0469-5 –**znanium.kom**

#### Дополнительная литература

- 1. Информационные технологии в образовании : учебное пособие / Федеральное государственное автономное образовательное учреждение высшего профессионального образования «Северо-Кавказский федеральный университет», Министерство образования и науки Российской Федерации ; сост. В.В. Журавлев. - Ставрополь : СКФУ, 2014. - 102 с. : ил. - Библиогр. в кн. ; То же [Электронный ресурс]. - URL: http://biblioclub.ru/index.php?page=book&id=457341
- 2. **Диков, А.В.** Компьютерные технологии : учебное пособие / А.В. Диков. Пенза : ПГПУ, 2005. - 306 с. : ил.,табл., схем. ; То же [Электронный ресурс]. - URL: http://biblioclub.ru/index.php?page=book&id=96975
- 3. **Марков, В.В.** Компьютерные технологии в науке и образовании : учеб. пособие. Ч. 1 / Марков, Владимир Васильевич, Ю. А. Кравченко ; Минобрнауки РФ [и др.]. - Таганрог : ТРТУ, 2006. - 133 с. - Библиогр.: с. 127-129. - 30.00.
- 4. **Соловьев, М. Е.** Компьютерная химия / М. Е. Соловьев, М. М. Соловьев. М. : СОЛОН-Пресс, 2005. - 536 с.

#### **8. Перечень ресурсов информационно-телекоммуникационной сети «Интернет», необходимых для освоения дисциплины**

Электронно-библиотечные системы:

- ЭБС Университетская библиотека онлайн, путь доступа [http://biblioclub.ru;](http://biblioclub.ru/)

- ЭБС «Znanium», путь доступа [http://znanium.com/.](http://znanium.com/)

Профессиональные базы данных и информационные справочные системы:

- Web of Science, путь доступа: [http://webofscience.com;](http://webofscience.com;/)

- Scopus, путь доступа: [https://www.scopus.com;](https://www.scopus.com/)
- РИНЦ, путь доступа: [https://elibrary.ru;](https://elibrary.ru;/)
- СПС КонсультантПлюс;

семинарского типа

- ФГБУ «Президентская библиотека имени Б.Н. Ельцина»;
- Аннотированная библиографическая база данных журнальных статей МАРС.

#### **образовательного процесса по дисциплине Наименование специальных\* помещений и помещений для самостоятельной работы Оснащенность специальных помещений и помещений для самостоятельной работы Перечень лицензионного программного обеспечения. Реквизиты подтверждающего документа** Аудитория для занятий лекционного типа, групповых и индивидуальных консультаций, текущего контроля и промежуточной аттестации Специализированная мебель; мультимедийный проектор; рабочее место преподавателя, оснащенное компьютерной техникой с возможностью подключения к сети «Интернет» и обеспечением доступа в электронную информационно-образовательную среду КГУ; экран переносной; доска меловая; учебно-наглядные пособия, обеспечивающие наглядные иллюстрации; наборы демонстрационного оборудования Windows XP по лицензии OEM Software (поставшик ООО «Системный интегратор», договор № 22 ГК от 16.12.2016 г.); Свободно распространяемое программное обеспечение: LibreOffice (тип лицензии - [GNU LGPL v3+\)](https://ru.wikipedia.org/w/index.php?title=GNU_LGPL_v3%2B&action=edit&redlink=1) Аудитория для занятий лекционного и семинарского типа, групповых и индивидуальных консультаций, текущего контроля и промежуточной аттестации Специализированная мебель; рабочее место преподавателя; учебно-наглядные пособия, обеспечивающие наглядные иллюстрации; мультимедийный проектор; ноутбук; доска меловая Windows Pro 8.1 (поставщик ООО Софт-лайт Проекты, договор №50155/ЯР4393 от 12.12.2014 г.); Свободно распространяемое программное обеспечение: LibreOffice (тип лицензии - [GNU LGPL v3+\)](https://ru.wikipedia.org/w/index.php?title=GNU_LGPL_v3%2B&action=edit&redlink=1) Аудитория для занятий семинарского типа (компьютерный класс), групповых и индивидуальных консультаций, текущего контроля и промежуточной аттестации Специализированная мебель; рабочие места, оснащенные компьютерной техникой с возможностью подключения к сети «Интернет» и обеспечением доступа в электронную информационнообразовательную среду КГУ; рабочее место преподавателя; доска меловая Windows Pro 8.1 (поставщик ООО Софт-лайт Проекты, договор №50155/ЯР4393 от 12.12.2014 г.); MathCAD Education (поставщик OOO ЮнитАльфаСофт, договор №208/13 от 10.06.2013 г.); Свободно распространяемое программное обеспечение: LibreOffice (тип лицензии - [GNU LGPL v3+\)](https://ru.wikipedia.org/w/index.php?title=GNU_LGPL_v3%2B&action=edit&redlink=1) Аудитория для занятий Специализированная мебель; рабочие Windows 7 Professional по лицензии

места, оснащенные компьютерной

# **9. Описание материально-технической базы, необходимой для осуществления**

DreamSpark Premium (поставшик ООО

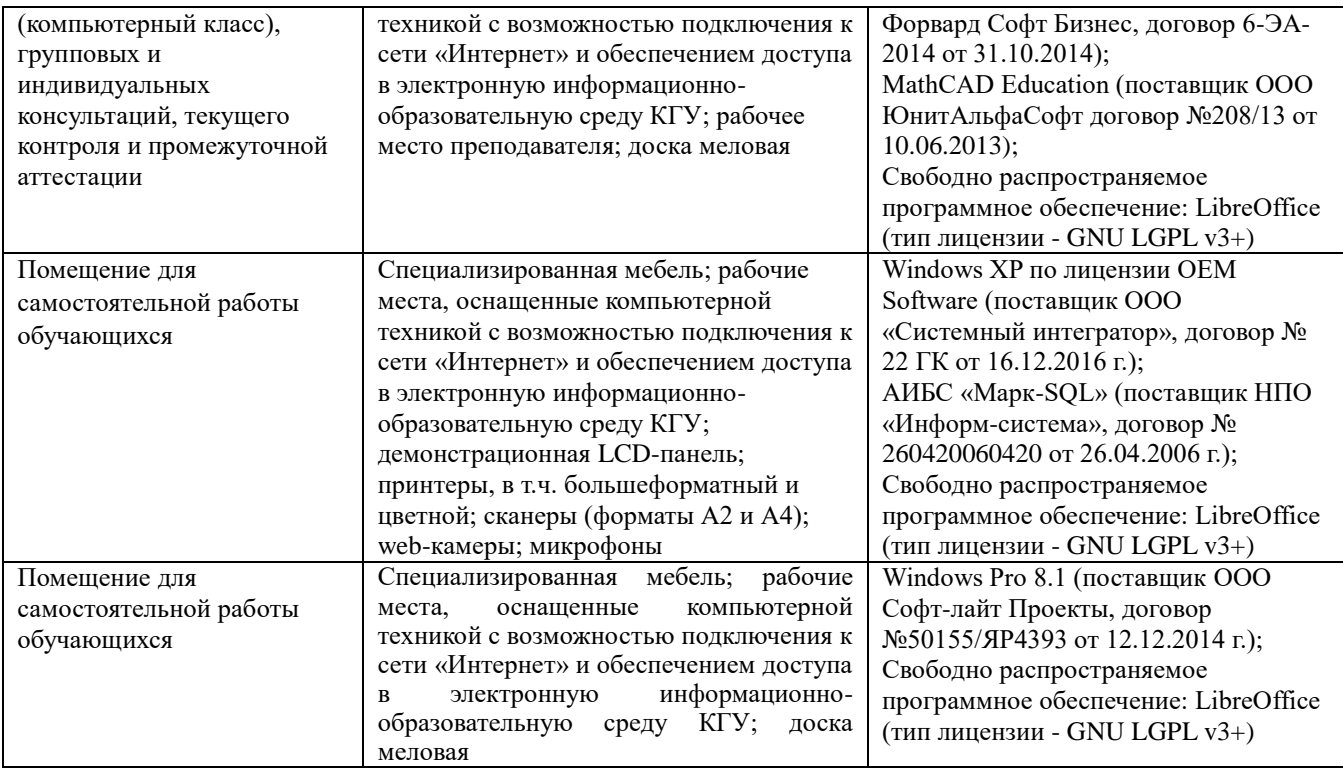

#### **Лист актуализации рабочей программы дисциплины**

В рабочую программу дисциплины внесены следующие изменения:

- 1. Обновлен перечень лицензионного программного обеспечения;
- 2. Обновлен перечень материально-технического обеспечения;
- 3. Обновлен перечень основной и дополнительной литературы.